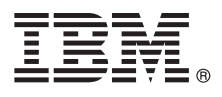

# **Guia de Iniciação Rápida**

*Este guia descreve uma maneira rápida e fácil de instalar o produto.*

Globalização: para obter o Guia de iniciação rápida em outros idiomas, imprima o PDF do idioma específico a partir da mídia de instalação.

## **Visão Geral do Produto**

O IBM® Forms Server permite a criação e entrega de aplicativos de formulários XML e permite a integração de dados de formulários eletrônicos com aplicativos do lado do servidor. O IBM Forms Server consiste dos componentes a seguir:

- v O IBM Forms Server API fornece funções especializadas que ampliam os recursos do IBM Forms.
- v O IBM Forms Server FileNet P8 Integrator o permite usar o IBM Forms com o FileNet P8 Integrator e com o IBM Case Manager.
- v O IBM Forms Server Webform Server converte documentos XFDL em documentos HTML/JavaScript. Isso permite que os usuários visualizem, preencham, assinem e enviem documentos XFDL usando apenas um navegador da web.

## **1 Etapa 1: Acesse o Software e a Documentação**

Se você fizer download do produto a partir do Passport Advantage, siga as instruções no documento de download disponível em [http://www.ibm.com/support/docview.wss?rs=3325&uid=swg24039209.](http://www.ibm.com/support/docview.wss?rs=3325&uid=swg24039209)

A oferta deste produto inclui:

- IBM Forms Server 8.2 API
- IBM Forms Server 8.2 FileNet P8 Integrator
- IBM Forms Server 8.2 Webform Server

## **2 Etapa 2: Avalie a Configuração do Hardware e do Sistema**

Consulte o documento detalhado de requisitos do sistema em [http://www-01.ibm.com/support/](http://www-01.ibm.com/support/docview.wss?uid=swg27015581) [docview.wss?uid=swg27015581.](http://www-01.ibm.com/support/docview.wss?uid=swg27015581)

## **3 Etapa 3: Revise a Arquitetura de Instalação**

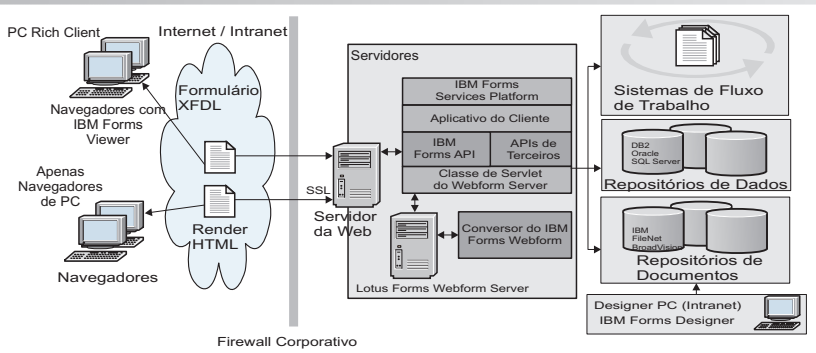

## **4 Etapa 4: Acesse a Documentação**

 $\odot$ 

- Para obter a documentação completa, consulte o IBM Knowledge Center:
- v IBM Forms Server 8.2 API: [http://www-01.ibm.com/support/knowledgecenter/SSS28S\\_8.2.0/API/api\\_overview.dita](http://www-01.ibm.com/support/knowledgecenter/SSS28S_8.2.0/API/api_overview.dita)
- v IBM Forms Server 8.2 FileNet P8 Integrator: [http://www-http://www-01.ibm.com/support/knowledgecenter/](http://www-http://www-01.ibm.com/support/knowledgecenter/SSS28S_8.2.0/FileNet_P8_Integration/p8_overview.dita) [SSS28S\\_8.2.0/FileNet\\_P8\\_Integration/p8\\_overview.dita](http://www-http://www-01.ibm.com/support/knowledgecenter/SSS28S_8.2.0/FileNet_P8_Integration/p8_overview.dita)
- v IBM Forms Server 8.2 Webform Server: [http://www-01.ibm.com/support/knowledgecenter/SSS28S\\_8.2.0/](http://www-01.ibm.com/support/knowledgecenter/SSS28S_8.2.0/Webform_Server/wfs_overview.dita) Webform Server/wfs overview.dita

## **5 Etapa 5: Instalar os Componentes do Servidor**

Instale os componentes do IBM Forms Server necessários para a solução. Para obter as instruções de instalação completas, consulte o IBM Knowledge Center.

- IBM Forms Server 8.2 API: [http://www-01.ibm.com/support/knowledgecenter/SSS28S\\_8.2.0/API/api\\_installing.dita](http://www-01.ibm.com/support/knowledgecenter/SSS28S_8.2.0/API/api_installing.dita)
- v IBM Forms Server 8.2 FileNet P8 Integrator: [http://www-01.ibm.com/support/knowledgecenter/SSS28S\\_8.2.0/](http://www-01.ibm.com/support/knowledgecenter/SSS28S_8.2.0/FileNet_P8_Integration/p8_installing.dita) [FileNet\\_P8\\_Integration/p8\\_installing.dita](http://www-01.ibm.com/support/knowledgecenter/SSS28S_8.2.0/FileNet_P8_Integration/p8_installing.dita)
- v IBM Forms Server 8.2 Webform Server: [http://www-01.ibm.com/support/knowledgecenter/SSS28S\\_8.2.0/](http://www-01.ibm.com/support/knowledgecenter/SSS28S_8.2.0/Webform_Server/wfs_installing.dita) Webform Server/wfs installing.dita

## **Informações Adicionais**

- **?** Para obter informações adicionais, consulte os seguintes recursos: v Página do IBM Forms no developerWorks em<http://www.ibm.com/developerworks/lotus/products/forms>
	- v Suporte do produto IBM Forms em [http://www-947.ibm.com/support/entry/portal/overview/software/lotus/ibm\\_forms](http://www-947.ibm.com/support/entry/portal/overview/software/lotus/ibm_forms)

IBM Forms Server 8.2 Licensed Materials - Property of IBM. © Copyright IBM Corp. 2015. Direitos Restritos aos Usuários do Governo dos Estados Unidos - Uso, duplicação e divulgação restritos pelo documento GSA ADP Schedule Contract com a IBM Corporation.

IBM, o logotipo IBM e ibm.com são marcas ou marcas registradas da International Business Machines Corp., registradas em vários países no mundo todo. Outros nomes de produtos e serviços podem ser marcas registradas da IBM ou de outros empresas. Uma lista atual de marcas comercias IBM trademarks está disponível na web em ["Copyright and trademark information" \(www.ibm.com/legal/copytrade.shtml\)](http://www.ibm.com/legal/copytrade.shtml).

Número da Peça: CN4YPML

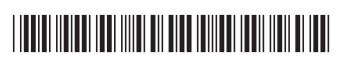